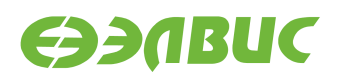

# **ОБРАЗ SD-КАРТЫ ARCH LINUX ARM. ПРИМЕЧАНИЯ К ВЫПУСКУ**

**Версия 2016.08 05.08.2016**

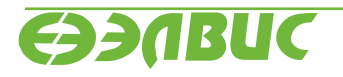

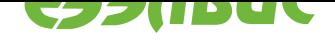

### **ОГЛАВЛЕНИЕ**

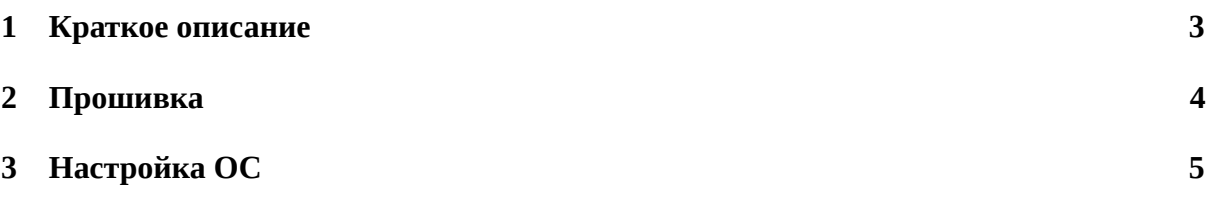

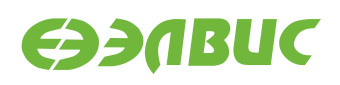

#### <span id="page-2-0"></span>**1. КРАТКОЕ ОПИСАНИЕ**

Данный образ карты памяти microSD собран на основе официальных репозиториев Arch Linux ARM. В образ попадает срез репозиториев на момент сборки. Образ предназначен для установки Arch Linux ARM на отладочные модули на основе СнК 1892ВМ14Я.

Данный образ предназначен для демонстрации возможностей СнК, отладочных модулей и программного обеспечения:

- Демонстрация приёма видео с сенсоров, сжатия в соответствии со стандартом H.264 и стриминга по RTSP.
- Демонстрация миникомпьютера с графическим пользовательским интерфейсом.
- Демонстрация аппаратного ускорения OpenGL ES в X11 с использованием GPU.

В образе посредством systemd включается аппаратный сторожевой таймер с интервалом сброса равным 20 секундам.

В данную сборку входят следующие версии пакетов:

- avico 1.0-1
- glmark2-git r825.fa71af2-1
- gst-rtsp-server 1.6.2-1
- libgl-x11-mcom 2.2-2
- linux-mcom 4.1.27.3-1
- linux-mcom-api-headers 4.1.27.3-1
- m2m-test 1.3-1
- mali-modules-mcom 2.2-2
- mcom-demo-rtsp 1.1-1
- mesa-libgl-mcom 12.0.1-2
- mesa-mcom 12.0.1-2
- v4l-udev 1.0-1
- xf86-video-mali-mcom 2.2-2

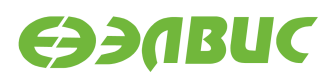

#### **2. ПРОШИВКА**

Для прошивки образа на карту памяти microSD необходимо выполнить команду:

xzcat arch-mcom-[version]-[variant].img.xz | dd of=/dev/sdX bs=4M && sync

**Примечание:** Образ может быть сжат другим архиватором. Для *.gz* необходимо использовать *zcat*, для *.bz2* — *bzcat*.

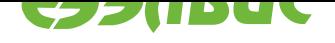

## **3. НАСТРОЙКА ОС**

**Примечание:** Для загрузки ArchLinux на модуле должен быть прошит U-Boot версии не ниже 2016.03.0.1 (подробнее см. "Загрузчик U-Boot для 1892ВМ14Я. Руководство пользователя").

По умолчанию в системе зарегистрированы следующие пользователи:

- root (пароль root)
- demo (пароль demo)

Настройка сети осуществляется с помощью systemd-networkd $^{\rm 1}.$ 

По умолчанию имя хоста — *mcom-demo*, IP-адрес конфигурируется по DHCP.

Дополнительная документация по настройк[е ОС:](https://wiki.archlinux.org/index.php/systemd-networkd)

- https://www.archlinux.org/
- http://archlinux.org.ru/

<sup>1</sup> https://wiki.archlinux.org/index.php/systemd-networkd